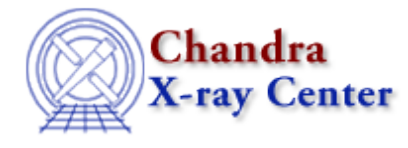

URL[: http://cxc.harvard.edu/ciao3.4/pquery.html](http://cxc.harvard.edu/ciao3.4/pquery.html) Last modified: December 2006

*AHELP for CIAO 3.4* **pquery** Context: tools

*Jump to:* [Description](#page-0-0) [Examples](#page-0-1) [Parameters](#page-1-0) [Bugs](#page-1-1) [See Also](#page-2-0)

## **Synopsis**

Query whether a parameter exists and, if so, get and return its value.

## **Syntax**

```
pquery toolname parameter
pquery toolname parameter [ [ para1=value ... ] | value1 ... ]
```
# <span id="page-0-0"></span>**Description**

`pquery' is useful in scripts to get parameter values. It will prompt the user for parameter values for queried parameters (if not specified as optional arguments to the command line) and will simply return the values of hidden parameters.

## <span id="page-0-1"></span>**Example 1**

pquery dmcopy infile

Since infile in dmcopy.par is a queried parameter, pquery would prompt the user for the value and then echo that back to STDOUT which could be grabbed by a script.

#### **Example 2**

```
pquery dmcopy infile infile='my_file.fits'
```
Now, since the parameter value has been specified, it will just return the parameter value (and set it in the parameter file).

### **Example 3**

echo infile outfile clobber | pquery dmcopy − clob+

Will get the values for all three parameters: infile, outfile, and clobber. Since clobber is specified on the command line it will get the value (yes) from there. The other two parameter are typically 'queried'/automatic parameters and would be prompted for.

#### <span id="page-1-0"></span>**Parameters**

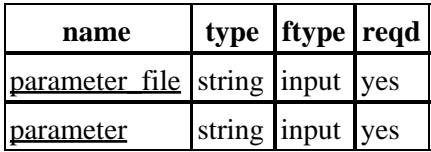

## **Detailed Parameter Descriptions**

#### <span id="page-1-2"></span>**Parameter=parameter\_file (string required filetype=input)**

*parameter file name*

Name (plus optional path) of the parameter file to use

#### <span id="page-1-3"></span>**Parameter=parameter (string required filetype=input)**

*Name of parameter to query*

The name of the parameter to query. Optionally can use the various parameter attributes listed below to return those values.

#### **Parameter Attributes**

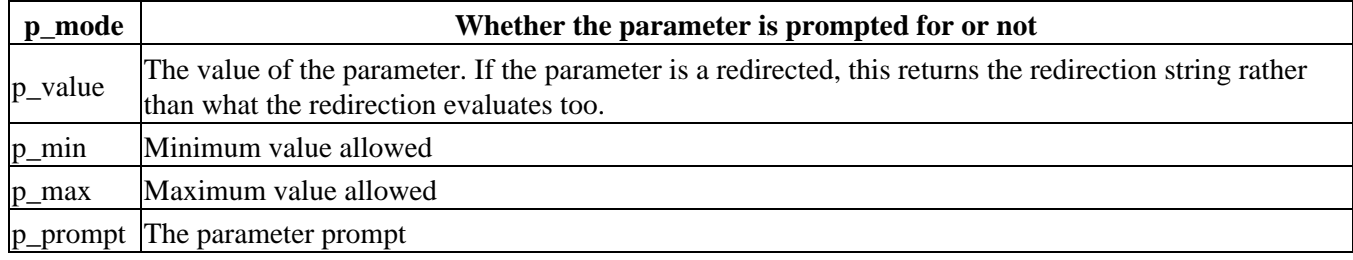

If the parameter value is "−", a list of parameters is read from stdin.

#### <span id="page-1-1"></span>**Bugs**

See the <u>bugs page for this tool</u> on the CIAO website for an up–to–date listing of known bugs.

## <span id="page-2-0"></span>**See Also**

*concept* parameter *modules* paramio *paramio* paccess, paramclose, paramopen, pget, pgets, plist\_names, pquery, pset, punlearn *tools* dmhistory, dmkeypar, dmmakepar, dmreadpar, paccess, pdump, pget, pline, plist, pset, punlearn

The Chandra X−Ray Center (CXC) is operated for NASA by the Smithsonian Astrophysical Observatory. 60 Garden Street, Cambridge, MA 02138 USA. Smithsonian Institution, Copyright © 1998−2006. All rights reserved.

URL: <http://cxc.harvard.edu/ciao3.4/pquery.html> Last modified: December 2006